## **Werkstatt Infrastruktur**

### **LabNet - Lab Automatisierung**

Mit dem [LabNet](https://wiki.fablab-karlsruhe.de/doku.php?id=projekte:labnet) werden Steckdosen, Lichter, Heizungen und andere Komponenten des FabLabs gesteuert. Das Webinterface, mithilfe dem das LabNet bedient werden kann, findet sich unter [http://hassio.flka.space:8123](http://hassio.flka.space:8123/) (nur vom lokalen Netzwerk erreichbar).

### **Netzwerk Share - Dateistruktur**

Wenn eine Datei im FabLab speichern willst, beispielsweise um sie danach in den 3D-Drucker zu laden, kannst du das auf dem Rechner "[felic](https://wiki.fablab-karlsruhe.de/doku.php?id=werkstatt:infrastruktur:felix)ia" machen, den du über das Netzwerk erreichst - hierbei musst du im WLAN "FabLab Karlsruhe" eingelogt sein, und nicht in anderen Netzwerken wie zB "Freifunk".

Folgende Ordner können dabei benutzt werden:

- [\\felicia\Public\Nutzer](#page--1-0) für deine persönlichen Projekte.
- [\\felicia\Public\Projekte](#page--1-0) für FabLab-Projekte wie zB den LaserSaur.

### **Wlan**

Für unsere Mitglieder gibt es aktuell 2 WLan Netze.

- SSID: Fablab Karlsruhe
- SSID: Fablab Karlsruhe 5G

 $\mathbf{C}$ **Passwort:** Steht links neben der Eingangstür, oder frag einen Labsitter

#### **Freifunk**

Wir unterstützen den Freifunk Karlsruhe mit einem Knoten. [Grafana](https://stats.karlsruhe.freifunk.net/d/000000021/router-meshviewer-export?orgId=2&refresh=15m&var-node=4e037b913a92)

## **IP Belegungen**

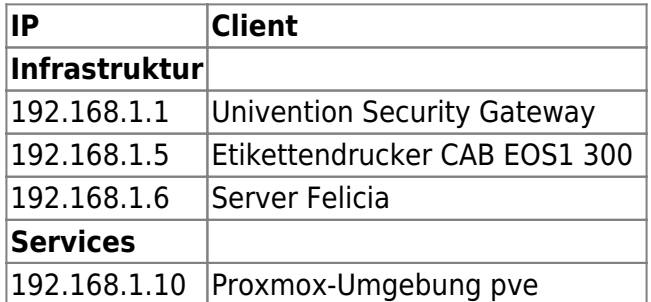

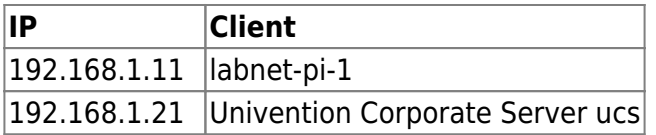

# **Rechner & Server & Sonstiges**

- [Wireless SD-Karten für 3D-Drucker](https://wiki.fablab-karlsruhe.de/doku.php?id=werkstatt:infrastruktur:3d-drucker-sd-karten)
- [Workstations \(für jeden nutzbare Rechner\)](https://wiki.fablab-karlsruhe.de/doku.php?id=werkstatt:infrastruktur:workstations)
- [Laptops \(für jeden im Lab nutzbare Laptops\)](https://wiki.fablab-karlsruhe.de/doku.php?id=werkstatt:infrastruktur:laptops)
- [server "felicia"](https://wiki.fablab-karlsruhe.de/doku.php?id=werkstatt:infrastruktur:felicia)
- [InfoDisplay](https://wiki.fablab-karlsruhe.de/doku.php?id=werkstatt:infrastruktur:infodisplay)

#### **Backup**

- Alle VMs → borg → Hetzner Storage (500gb)
- felicia→ borg → Hetzner Storage
- felicia  $\rightarrow$  borg  $\rightarrow$  local NAS (1tb?!)
- Hetzner Storage →rsync→ Owncloud VM (640gb)
- Hetzner Storage →rsync→ felicia (2tb)